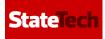

# A Visual History of Internet Explorer

Celebrate Internet Explorer's birthday with a look at its storied past.

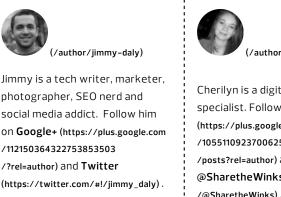

(/author/cherilyn-winkler)

Cherilyn is a digital and social media specialist. Follow her on **Google+** (https://plus.google.com /105511092370062560593 /posts?rel=author) and Twitter @SharetheWinks (https://twitter.com /@SharetheWinks).

Internet Explorer has been one of the most popular web browsers in the world for the last 18 years. Today is the annviersary of the release of Internet Explorer version 1.0 which debuted with Windows 95. To say that the web browser landscape has undergone a change or two since the birth of the Windows Start button would be an understatement. Here's a look at Internet Explorer through the years.

## **Internet Explorer Version 1.0**

Release date: August 16, 1995

infancy, containing about 20 basic tags.

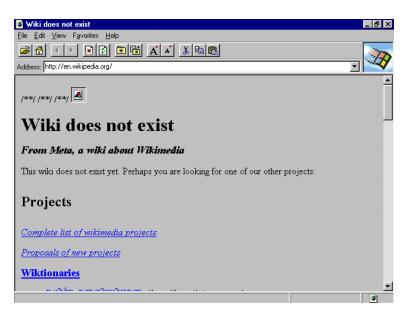

## **Internet Explorer Version 2.0**

Release date: November 22, 1995

This was the first version of IE that supported browser cookies. Check out dejavu.org/1996win.htm (http://www.dejavu.org/1996win.htm) to see what your site would have looked like in IE 2.

| Adaless; Trup. / ver. wikipeula. ug/                                                                                                    |    |
|----------------------------------------------------------------------------------------------------|----|
| body ( background-color: White; ) a ( text-decoration: none; ) ahover ( text-decoration:<br>underline; /* moot */ ) img ( border: 0; ) table#content ( width: 75%; margin-left: auto;<br>margin-right: auto; ) table#content th, table#content td ( padding: 0.5em 1em; text-align: center;<br>vertical-align: middle; ) table#content th ( font-family: "Lucida Sans", Verdana, sans-serif; )<br>table#content th h1 ( font-size: 190%; font-weight: bold; margin: 0 0 .3em 0; ) table#content th p<br>( font-size: 110%; font-weight: normal; margin: .3em 0; ) /**/ | •  |
| Welcome to Wikimedia                                                                                                    |    |
| Wikimedia is owned and operated by the Wikimedia Foundation,<br>a non-profit foundation dedicated to bringing free content to the<br>world. The various Wikimedia projects are listed below:                                                                                                    |    |
| X Wikipedia X Wikipedia X Wikipedia                                                                                                    | -  |
|                                                                                                    |    |
| Start Microsoft Internet 💽 Wikimedia Foundatio 🔇                                                                                                    | 46 |

## **Internet Explorer Version 3.0**

Release date: August 13, 1996

Microsoft added the first commercial support for Cascading Style Sheets (CSS) to IE 3 and debuted the "e" logo. Here's an excerpt from a thorough review on Windows IT Pro (http://windowsitpro.com/networking/internetexplorer-30).

The first feature you notice is the new user interface (UI), which resembles those of Microsoft's Cinemania and Encarta. The new UI is more pleasing to the eye than Navigator's industrial-strength interface or previous versions of IE. A nice aesthetic touch is that the toolbar buttons change from monochrome to color when you move the mouse cursor over them. The toolbar includes the standard back, forward, and home buttons, and you can have one-click access to features that are usually buried in menus. For example, the Font button lets you change font sizes without opening a dialog. Sliding toolbars, such as the Links toolbar, let you save screen space by tucking them away. Q

### **Internet Explorer Version 4.0**

Release date: September 1997

By bundling Internet Explorer with its popular Windows operating system, Microsoft achieved a 60 percent market share with IE 4. This prompted an antitrust lawsuit (http://en.wikipedia.org/wiki/Microsoft\_v.\_United\_States) from the Justice Department, resulting in years of litigation.

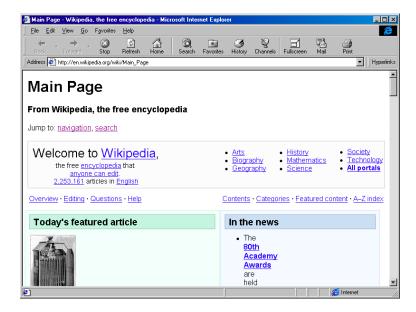

#### Internet Explorer version 5.0

#### Release date: March 18, 1999

By 1999, Microsoft was investing more than \$100 million per year on Internet Explorer. Version 5, as Paul Thurrott wrote on his blog Supersite for Windows (http://winsupersite.com/product-review/internet-explorer-5-reviewed), was polished and fast.

Think of IE 5.0 as IE 4.0 done right: All of the rough areas have been smoothed out and in the place of the IE 4.0 pig is a small, elegant, and yes, quick, Web browser that comes optionally bundled with a full suite of Internet applications that many people are going to find irresistible. And unlike IE 4.0, which was the first version of Internet Explorer to truly drive its tendrils into the heart of Windows, IE 5.0 offers a stable platform for future operating systems from Redmond.

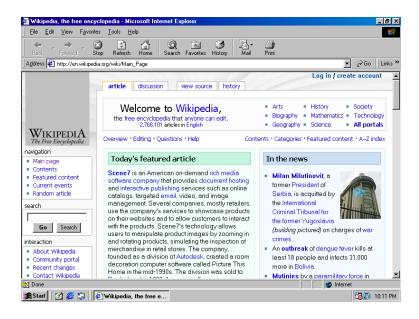

**Internet Explorer Version 6.0** 

Although it dominated the market, IE 6 was named one of the 25 worst tech products of all time by *PC World* 

#### /worst\_products\_ever.html?page=0).

In June 2004, the U.S. Computer Emergency Readiness Team (CERT) took the unusual step of urging PC users to use a browser--any browser--other than IE. Their reason: IE users who visited the wrong Web site could end up infected with the Scob or Download.Ject keylogger, which could be used to steal their passwords and other personal information. Microsoft patched that hole, and the next one, and the one after that, and so on, ad infinitum.

As of July 2013 (http://marketshare.hitslink.com/browsermarket-share.aspx?qprid=2&qpcustomd=0) , IE 6 maintained a 6.1 percent market share.

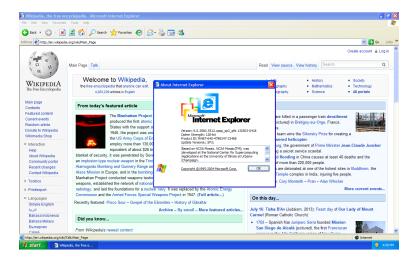

## **Internet Explorer Version 7.0**

Release date: October 18, 2006

been growing rapidly. Alex Iskold of ReadWriteWeb (http://readwrite.com/2006/10 /19/internet\_explorer7\_review#awesm=~oeGTC0LpQYwgtv) Was not overly impressed with the product.

Since Internet Explorer won the browser battle 10 years ago, it had little incentive to change. So obeying Newton's law of inertia, Internet Explorer did not bother to innovate. But they got a kick 2 years ago when Mozilla launched a browser that threatens to dethrone IE. After about five years of silence, Internet Explorer 7 has made its long awaited debut.

With the bar raised high and the crowd cheering for Firefox, the IE team came out with a solid product. It is not fantastic and does not have a lot of new things that we have not seen before. But it is a good effort and a worthy response to Firefox.

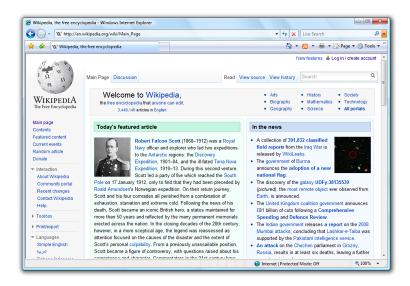

## **Internet Explorer Version 8.0**

Release date: March 19, 2009

/c/a/Enterprise-Applications/Microsoft-Internet-Explorer-8-Shows-Great-Improvement-But-Its-Already-a-Step-Behind-Rivals-107555/):

Based on tests of the final IE 8 code, along with previous tests of release candidate and late-beta versions of the code, eWEEK Labs found IE 8 to be greatly improved over IE 7 (which was itself a big improvement over IE 6). Internet Explorer 8 includes an enhanced user interface, tougher security features and better standards support than its predecessors.

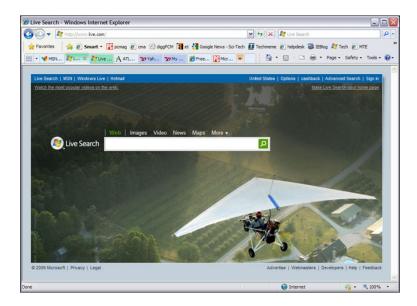

## **Internet Explorer Version 9.0**

#### Release date: March 14, 2011

This is the first major update to Internet Explorer that wasn't tied to the release of a new Windows operating system. It supported HTML5 and was well-received by the tech community. *The Guardian* 

minimalistic interface as a step in the right direction.

However, once up and running, what's immediately obvious is its pared-down look. It's very minimalist: the box is both the address bar and the search box. The default is of course Bing, but you can change that. Next to that are tabs; to the far right of the screen are discreet icons for your home page, your favourites (not everyone is going to like that being moved to the other side of the screen) and your tools. And that's it. What you get instead of toolbars, add-ons, buttons and sidebars is just acres of screen real estate. Perhaps a little too much on a wide, high-res screen as many websites are designed as though they're going to fit on a sheet of A4 paper, though generally the sense is of the browser fading into the background and putting the website centre stage.

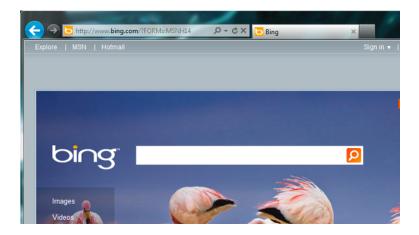

## **Internet Explorer Version 10.0**

Release date: August 1, 2012

Shipping with Windows 8, IE 10 is divided into two

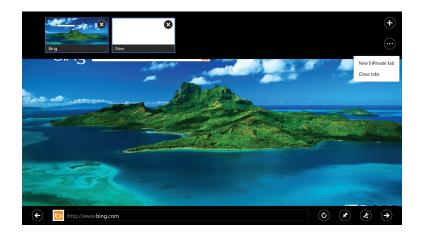

## **Internet Explorer Version 11.0**

This version hasn't been officially released yet but here's a look at the developer preview.